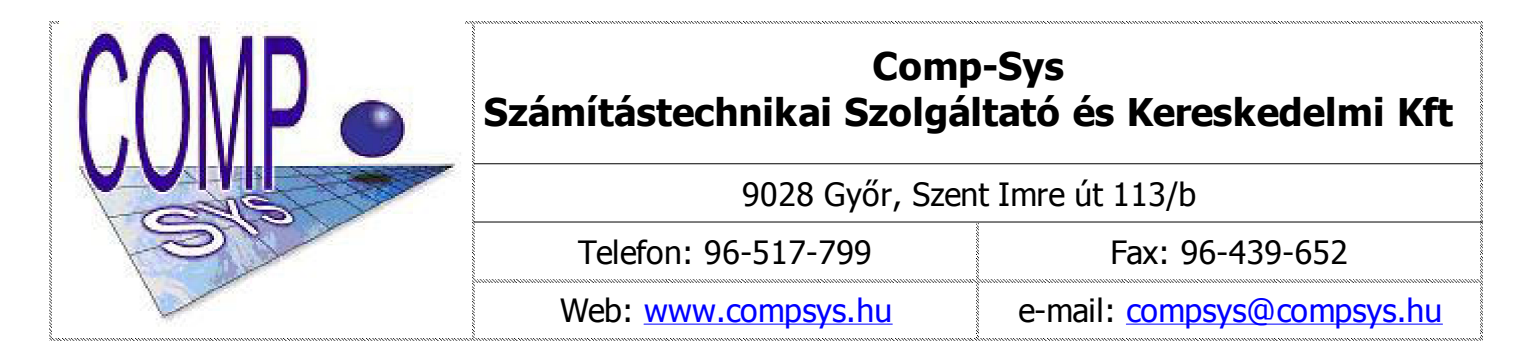

## **Útmutató a Comp-Sys Anyag- és Készletgazdálkodási Program kliensek telepítéséhez**

A www.compsys.hu honlapunkról (**Letöltés/Programok**) le kell tölteni és az alábbi sorrendben le kell futtatni a telepítő fájlokat:

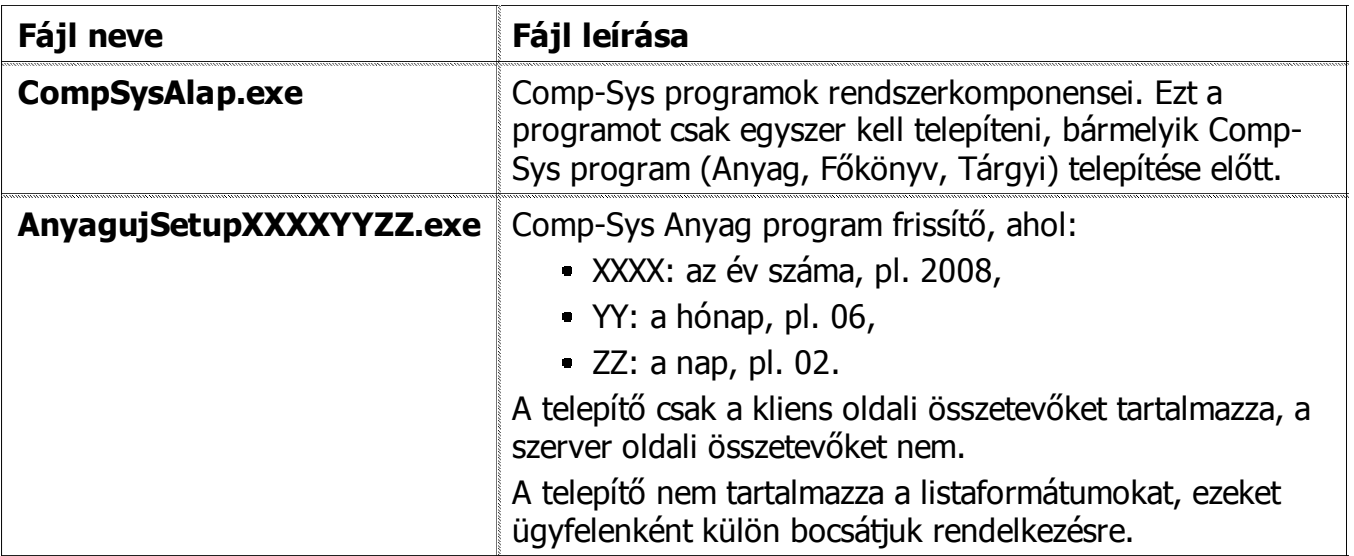